# **Callbacks & Stateful Controllers** Lecture 24

#### **Model-View-Controller Pattern**

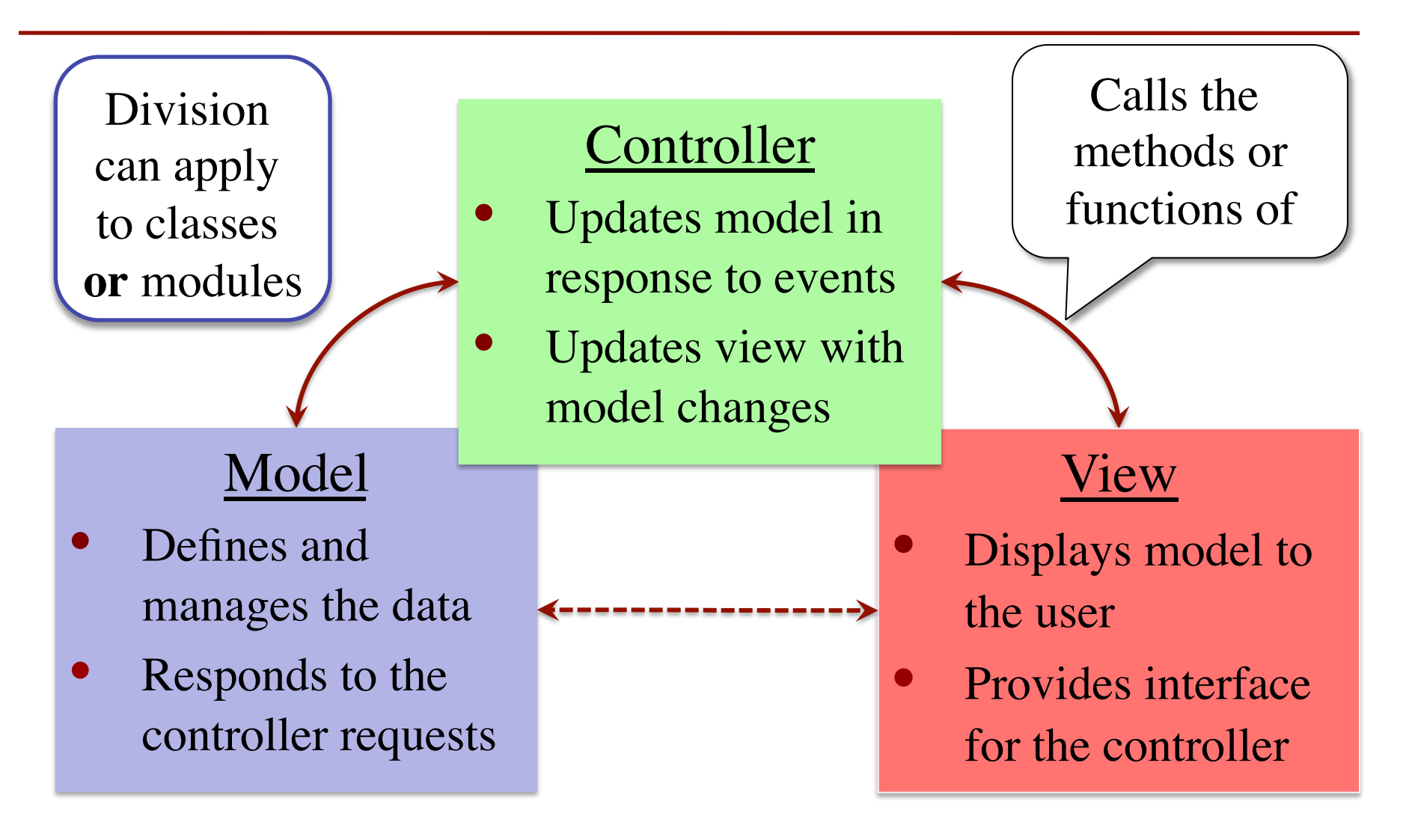

### **MVC in this Course**

#### **Model**

- A3: Color classes § RGB, CMYK & HSV
- A4: Turtle, Pen
	- § Window does the drawing
- A5: Matrix, Vector
- A6: ImageArray
- A7: Ball, Paddle, Bricks

#### **Controller**

- A3: Functions in a3.py
	- No need for classes
- A4: Functions in a4.py
	- No need for classes
- A5: Nothing you wrote
- A6: ImageProcessor
- A7: Breakout

### **MVC in this Course**

#### **Model**

- A3: Color classes § RGB, CMYK & HSV
- A4: Turtle, Pen
	- § Window does the drawing
- $\Lambda$ ,  $\Lambda$   $\Lambda$  other  $V$  and  $\Lambda$ • A6: ImageArray  $A$ *i* . Dail, rautic, bricks When need functions and when need classes?

#### **Controller**

- A3: Functions in a3.py
	- No need for classes
- A4: Functions in a4.py
	- No need for classes
- A5: Nothing you wrote
- A6: ImageProcessor
- A7: Breakout

# **A Standard GUI Application**

Animates the application, like a movie

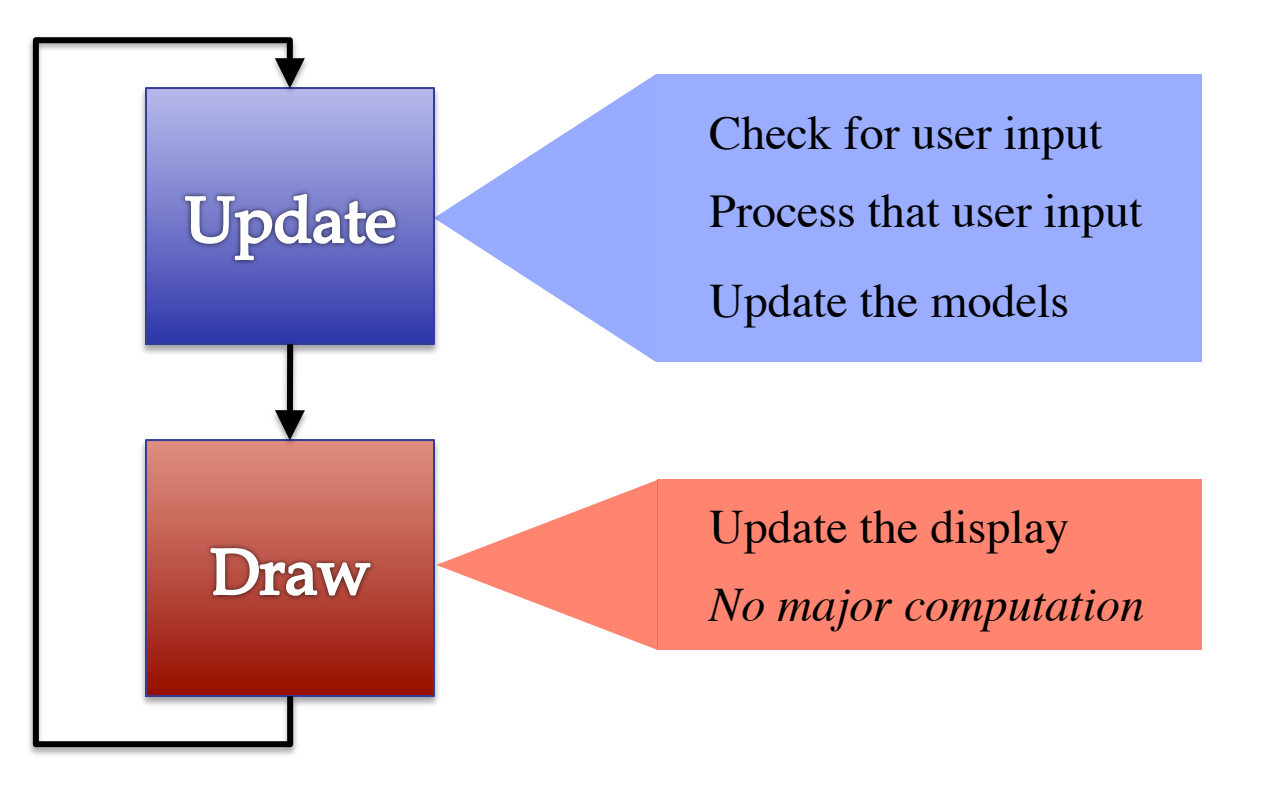

### **A Standard GUI Application**

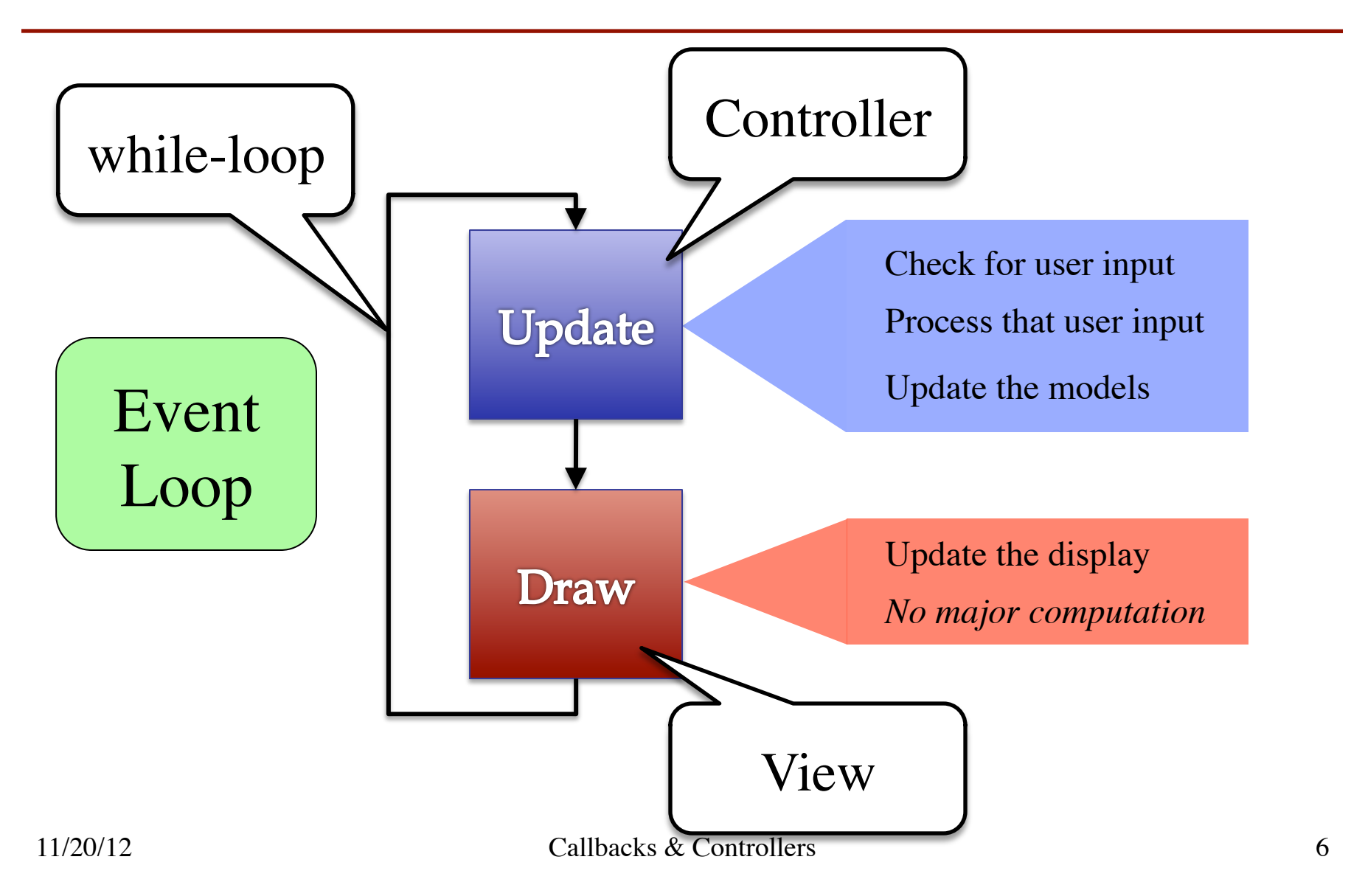

### **Must We Write this Loop Each Time?**

#### while program\_is\_running:

 # Get information from mouse/keyboard # Handled by OS/GUI libraries

# Your code goes here

 # Draw stuff on the screen # Handled by OS/GUI libraries

### **Must We Write this Loop Each Time?**

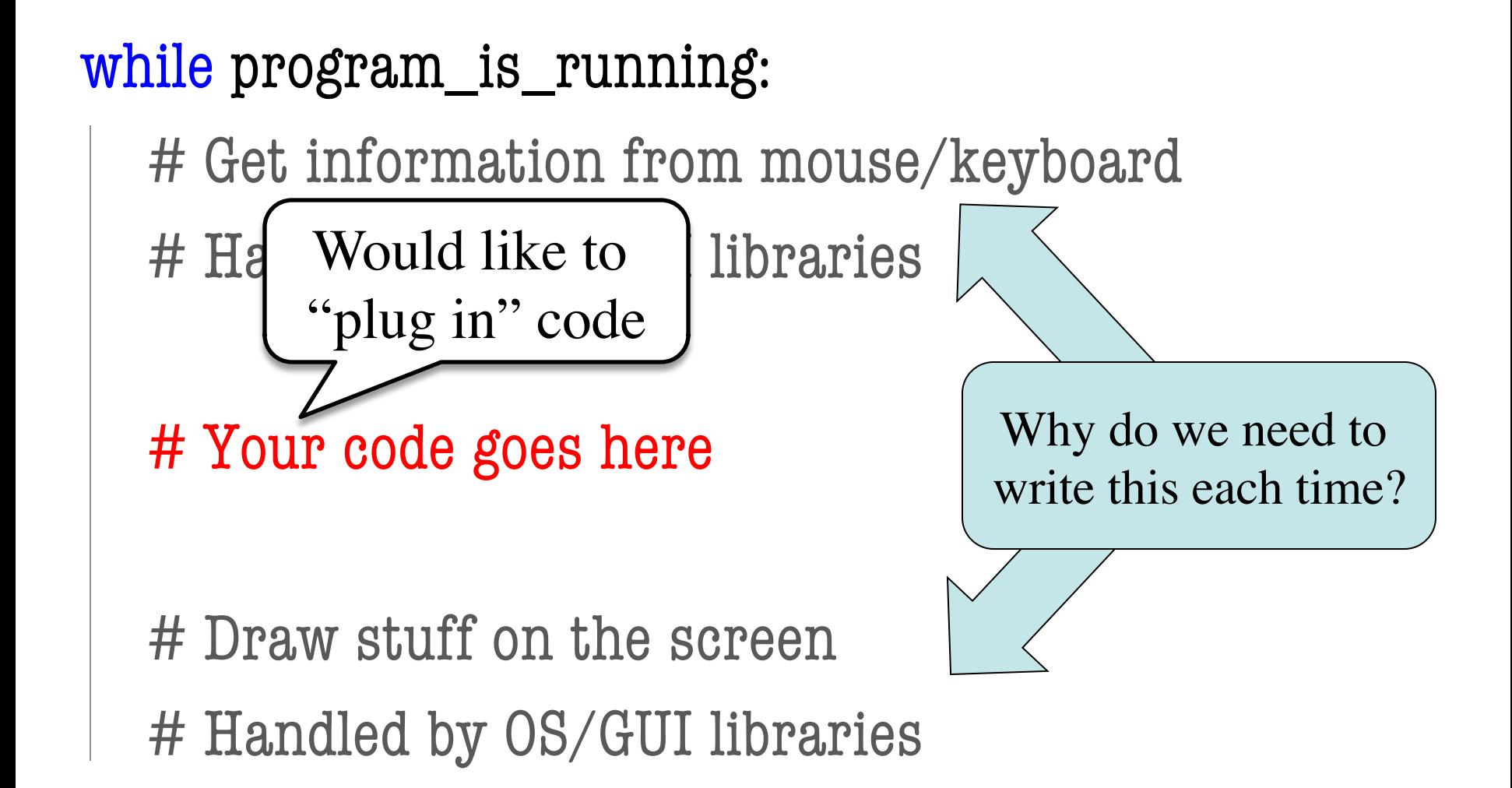

#### **Function Names are Variables**

- Calling a function
	- Provide arguments in ()
	- Executes the body
- Passing a function
	- Assign another variable
	- Use the name without ()
- Example:
	- $>> x =$ greet
	- $>> x('Walker')$

Hello Walker!

![](_page_8_Figure_11.jpeg)

#### **Callback Functions**

- **Given**: predefined code that calls some function
	- § But function not defined
	- You want to replace it with your function
- Assign that function to the name of yours
	- When called, it *calls back* to your function definition
	- § *Sort of* like overriding
	- But can't get old version

 $\text{callback} = \text{sym function}$ … while program running: # Get input # Your code goes here callback() # Draw

See callback.py

# **Application: Buttons**

- Buttons in Kivy all have a special attribute
	- § Named on\_press
	- Stores a function
- Called on button press
	- Assign it what you want
- Standard for GUI apps
	- Libraries do hard work
	- Customize behavior w/ callback functions

class ButtonMain(Widget):

"""Kivy window with a single button"""

```
def __init (self, **kw): """Constructor: make panel w/ button"""
   super(ButtonMain,self).__init__(**kw)
   button = Button(text='Click Me!',
                    size\_hint=(1,1)) self.add_widget(button) 
   # Set the callback function
  button.on_press = self.my_callback
 def my_callback(self):
   """Function to call on button press."""
   print 'Hello World!'
```
#### **Loop Invariants Revisited**

![](_page_11_Figure_1.jpeg)

#### **Loop Invariants Revisited**

![](_page_12_Figure_1.jpeg)

### **Attribute Invariants = Loop Invariants**

- Fields are only way to store value between calls
	- Not part of call frame
	- § Variables outside loop
- So all callback functions should be methods
	- Variable stores function definition **and** the object
	- Knows to call method on that particular object
	- $\blacksquare$  Uses its fields for state

```
callback = obj.method
…
# inv: obj attributes are …
while program_running:
   # Get input
   # Your code goes here 
   callback()
   # Draw
# post: obj attributes are …
```
# **Example: Animation**

- Callback: animate(...)
	- § Called 60x a second
	- § Moves back and forth
- Animate is a method
	- § Associated with an object
	- § Object has changing state
- **Examples** of state
	- § Ellipse position
	- Current velocity
	- § Current animation step

```
 def animate(self,dt):
   """Animate the ellipse back & forth"""
   if self. steps == 0:
       # Initialize
 …
   elif self. steps > ANIMATION STEPS/2:
        # Move away
       x = self ellipse.pos[0]
       y = self. ellipse.pos[1]
       self ellipse.pos = (x+self, vx, y+self, vy)self. steps = self. steps -1 else: # Move back
       x = self ellipse.pos[0]
       y = self ellipse.pos[1]
       self_ellipse.pos = (x-self._vx,y-self._vy)
       self. steps = self. steps - 1
```
# **Example: Animation**

- Callback: animate(...) § Called 60x a second § Moves back and forth • Animate is a method See animate.py ect § Object has changing state
- **Examples** of state
	- § Ellipse position
	- Current velocity
	- § Current animation step

 def animate(self,dt): """Animate the ellipse back & forth""" if self.\_steps == 0: # Initialize … elif self.\_steps > ANIMATION\_STEPS/2: # Move away x = self.\_ellipse.pos[0] y = self.\_ellipse.pos[1] self.\_ellipse.pos = (x+self.\_vx,y+self.\_vy) self.\_steps = self.\_steps - 1 else: # Move back x = self.\_ellipse.pos[0] y = self.\_ellipse.pos[1] self.\_ellipse.pos = (x-self.\_vx,y-self.\_vy) self.\_steps = self.\_steps - 1 Kivy requires argument in animation callbacks

# **State Across Multiple Callbacks**

- Sometimes have more than one callback function
- Example: touch events
	- on\_touch\_down: User presses mouse (or a finger); does not release
	- on\_touch\_up: Releases mouse (or finger)
	- on\_touch\_move: Moves mouse (or finger)
- State needed to track change in touch over time

![](_page_16_Figure_7.jpeg)

# **State Across Multiple Callbacks**

 # None or previous touch  $\quad$  anchor = None

def on touch down(self,touch): # Track touch state self. anchor  $=$  (touch.x,touch.y)

def on\_touch\_up(self,touch): # Nothing to track self. anchor  $=$  None

 def on\_touch\_move(self,touch): if not self. anchor is None: self.drawLine(self.\_anchor[0], self.\_anchor[1], touch.x,touch.y,LINE\_COLOR) self. anchor  $=$  (touch.x,touch.y)

![](_page_17_Figure_5.jpeg)